## **Komunikacja z uczniem w języku obcym – jaki problem?**

Do niedawna jedynym rozwiązaniem sprawnej komunikacji z obcokrajowcem było posiadanie przyjaciela znającego języki, albo skorzystanie z niezbyt tanich usług zawodowych tłumaczy. Istniało wprawdzie zawsze jeszcze jedno wyjście, ale to, choć wprawdzie najlepsze, to wymagało przynajmniej paru lat systematycznej i wytężonej nauki.

A co zrobić, gdy trzeba komunikować się już teraz i nie ma nikogo, kto by tak natychmiast mógł pomóc? Nie ma obaw, wszak żyjemy przecież już w XXI wieku. Przychodzi więc nam z pomocą niesamowita, zminiaturyzowana technika. Nowoczesne urządzenia do tłumaczenia w czasie rzeczywistym wykonują swoją pracę szybko i całkiem sprawnie. Do nich można zaliczyć takie translatory takie jak Vasco, czy Ectato, które narażą nas wprawdzie na spory wydatek, ale przy jednorazowym koszcie wybawią nas z często poważnego kłopotu.

Istnieją jednak także świetne rozwiązania darmowe. Firmy takie jak Microsoft, czy Google posiadają aplikacje tłumaczące do pobrania i bezpłatnej instalacji na każdym smartfonie bez ograniczeń. Potrzebują wprawdzie do działania połączenia z internetem, co powoduje chwilę oczekiwania na analizę mowy, tłumaczenie i przesłanie wyniku tłumaczenia, ale za to działają naprawdę świetnie, wg zasady "speak and translate".

Poniżej przedstawię sposób instalacji i używania Tłumacza Google. Dlaczego Google? Ten translator od lat jest znany ze swego tłumacza online. Świetnie się integruje z Androidem, który z pewnością jest obecnie dominującym systemem urządzeń mobilnych w Polsce. Translator Google posiada bardzo dobre algorytmy wyposażone w sztuczną inteligencję, co skutkuje rewelacyjną trafnością tłumaczeń, oczywiście jak na urządzenie. Jest także prosty w obsłudze. Sądzę, że w obecnej dobie, gdy coraz częściej spotykamy na naszych zajęciach uczniów z innych krajów, warto na niego z zainteresowaniem spojrzeć i spróbować zastosować w warunkach szkolnych.

Oczywiście takie translatory, mimo iż są wyposażone w sztuczną inteligencję, nie są całkiem wolne od błędów. Mogą one wynikać z wieloznaczności słów, niewyraźnej mowy, hałasu, pogłosu w sali itd. Krytyczne podejście do tłumaczenia, z dozą pewnego humoru w razie "wpadki" sprzętu, może uchronić nas od błędnego wzajemnego zrozumienia i ewentualnych przykrości. Zdarzają się bowiem jeszcze czasem takie małe "kwiatki", które wywracają sens całej wypowiedzi. Może już nie aż takie, jak te, które zdarzały się przed laty, ale jednak nadal występują. Kiedyś opowiadał mi

zawodowy tłumacz, który czasem wspomagał się translatorem, że podczas korekty tekstu przetłumaczonego automatycznie znajdował błędy typu "paląca się wątroba", zamiast "zapalenie wątroby". Dziś aplikacje do tłumaczeń w czasie rzeczywistym są już naprawdę dobre i sądzę, że takich błędów, które wynikają z niezrozumienia kontekstu wypowiedzi (sztuczna inteligencja) raczej już nie zrobią. Współczesne programy tłumaczące powinny nam wystarczyć do zwykłej, codziennej komunikacji, a i z wieloma tekstami specjalistycznym także pewnie nieźle sobie poradzą.

W takim razie zapraszam do instalacji apki "Tłumacz Google" dostępnej w Sklepie Play

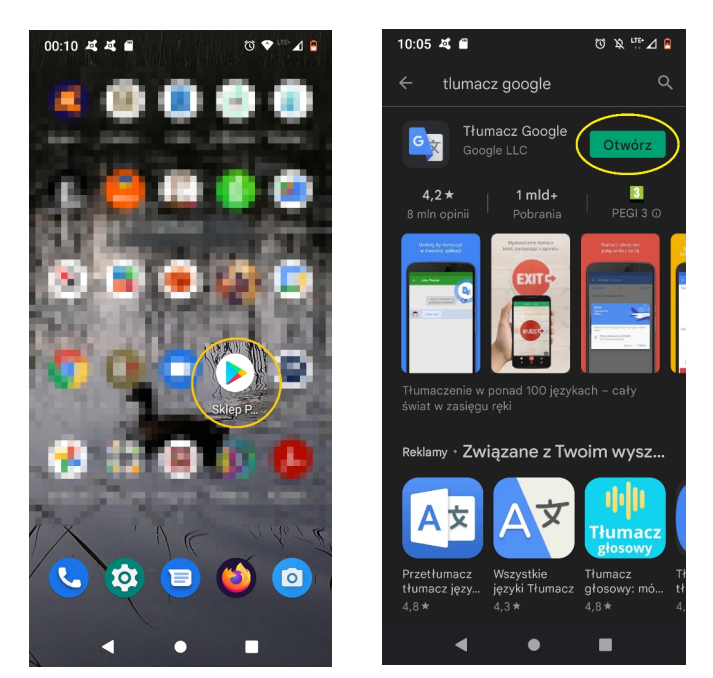

lub App Store. Ja posiadam telefon z Androidem, więc zajrzałem do Sklepu Play. Tam w okienku na samej górze wpisałem frazę "tłumacz google". Bardzo szybko pojawiła mi się wśród wyników wyszukiwania ikonka poszukiwanej aplikacji. Kliknąłem więc w przycisk "Otwórz" i zainstalowałem.

Tak wygląda ikona tłumacza:

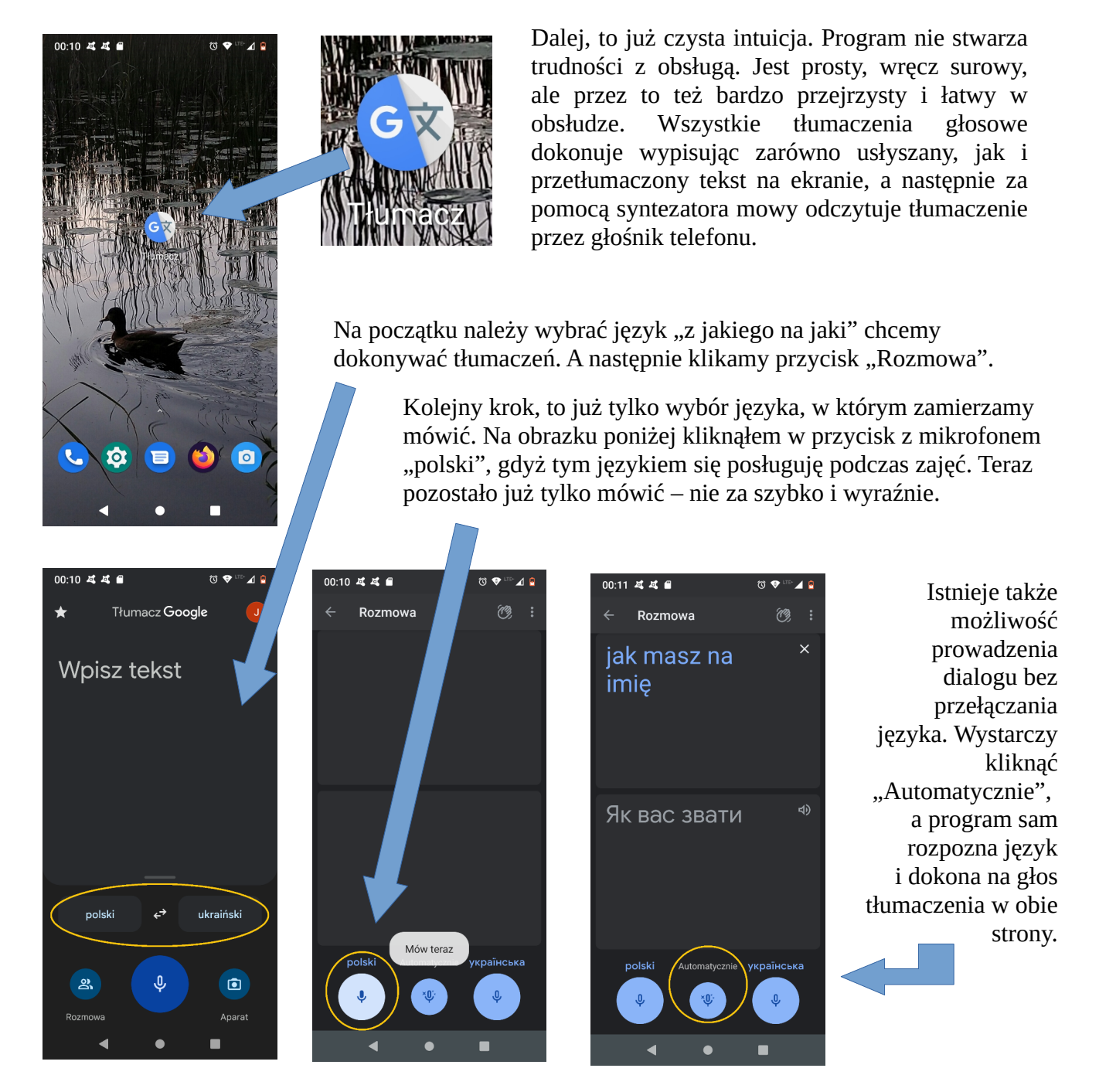

Mam nadzieję, że aplikacja przyda się zarówno Państwu, jak i nowym uczniom na drodze ich edukacji w naszym kraju, usprawni ją i pomoże pokonać frustrację wynikającą z trudności we wzajemnym zrozumieniu.

Jerzy Okrasiński